# Información previa - Política de Cookies

CESAR LALANDA FERNANDEZ debe realizar un análisis exhaustivo de las Cookies, que, a través de su página web, pueden ser instaladas en los dispositivos informáticos de los usuarios. Conocida la finalidad de las mismas, CESAR LALANDA FERNANDEZ debe cumplir con el artículo 22.2 de la Ley 34/2002, de 11 de julio, de Servicios de la Sociedad de la Información y de Comercio Electrónico (LSSI-CE), así como con las recomendaciones que la Agencia Española de Protección de Datos ha publicado en su *Guía sobre el uso de Cookies*. Así, necesita contar con la autorización de los usuarios para dicha instalación.

Para conocer el tipo de *Cookies* y las finalidades, revise el documento Condiciones de Uso que le hemos remitido.

En este sentido, a continuación le remitimos aquella información que CESAR LALANDA FERNANDEZ debe insertar en su página web, dependiendo de las Cookies de que disponga, mediante una barra de encabezamiento o una ventana emergente:

## Utilización de cookies propias.

Este sitio web utiliza Cookies propias para recopilar información con la finalidad de mejorar nuestros servicios. Si continua navegando, supone la aceptación de la instalación de las mismas. El usuario tiene la posibilidad de configurar su navegador pudiendo, si así lo desea, impedir que sean instaladas en su disco duro, aunque deberá tener en cuenta que dicha acción podrá ocasionar dificultades de navegación de la página web.

[Cómo configurar](#page-2-0)

## Utilización de cookies propias y de publicidad

Este sitio web utiliza Cookies propias para recopilar información con la finalidad de mejorar nuestros servicios y mostrarle publicidad relacionada con sus preferencias. Si continua navegando, supone la aceptación de la instalación de las mismas. El usuario tiene la posibilidad de configurar su navegador pudiendo, si así lo desea, impedir que sean instaladas en su disco duro, aunque deberá tener en cuenta que dicha acción podrá ocasionar dificultades de navegación de la página web.

[Cómo configurar](#page-2-0)

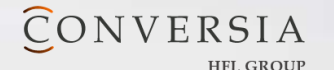

## Utilización de cookies propias, terceros y de publicidad

Este sitio web utiliza Cookies propias y de terceros, para recopilar información con la finalidad de mejorar nuestros servicios y mostrarle publicidad relacionada con sus preferencias. Si continua navegando, supone la aceptación de la instalación de las mismas. El usuario tiene la posibilidad de configurar su navegador pudiendo, si así lo desea, impedir que sean instaladas en su disco duro, aunque deberá tener en cuenta que dicha acción podrá ocasionar dificultades de navegación de la página web

[Cómo configurar](#page-2-0)

# Utilización de cookies propias, terceros, publicidad y análisis.

Este sitio web utiliza Cookies propias y de terceros, para recopilar información con la finalidad de mejorar nuestros servicios, para mostrarle publicidad relacionada con sus preferencias, así como analizar sus hábitos de navegación. Si continua navegando, supone la aceptación de la instalación de las mismas. El usuario tiene la posibilidad de configurar su navegador pudiendo, si así lo desea, impedir que sean instaladas en su disco duro, aunque deberá tener en cuenta que dicha acción podrá ocasionar dificultades de navegación de la página web.

[Cómo configurar](#page-2-0)

## Utilización de cookies propias y de terceros.

 de la instalación de las mismas. El usuario tiene la posibilidad de configurar su navegador pudiendo, si así lo desea, impedir que sean instaladas en su disco duro, aunque deberá tener en cuenta que dicha acción podrá ocasionar dificultades de navegación de la página web Este sitio web utiliza Cookies propias y de terceros para recopilar información con la finalidad de mejorar nuestros servicios y mostrarle publicidad relacionada con sus preferencias. Si continua navegando, supone la aceptación

[Cómo configurar](#page-2-0)

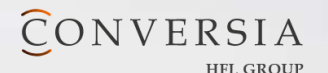

.

## Utilización de cookies propias y de análisis.

 $\overline{a}$  Este sitio web utiliza Cookies propias para recopilar información con la finalidad de mejorar nuestros servicios, así como el análisis de sus hábitos de navegación. Si continua navegando, supone la aceptación de la instalación de las mismas. El usuario tiene la posibilidad de configurar su navegador pudiendo, si así lo desea, impedir que sean instaladas en su disco duro, aunque deberá tener en cuenta que dicha acción podrá ocasionar dificultades de navegación de página web

#### $\overline{a}$ <u>[Cómo configurar](#page-2-0)</u>

 $\overline{a}$ 

Cuando se pulse *Cómo configurar*, se deberá insertar un link que se dirija a la siguiente información facilitada en el documento Condiciones de Uso:

<span id="page-2-0"></span>Asimismo, CESAR LALANDA FERNANDEZ informa al usuario de que tiene la posibilidad de configurar su navegador de modo que se le informe de la recepción de cookies, pudiendo, si así lo desea, impedir que sean instaladas en su disco duro.

A continuación le proporcionamos los enlaces de diversos navegadores, a través de los cuales podrá realizar dicha configuración:

Firefox desde aquí: [http://support.mozilla.org/es/kb/habilitar-y-deshabilitar-cookies](http://support.mozilla.org/es/kb/habilitar-y-deshabilitar-cookies-que-los-sitios-we)que-[los-sitios-we](http://support.mozilla.org/es/kb/habilitar-y-deshabilitar-cookies-que-los-sitios-we)

Chrome desde aquí:

<http://support.google.com/chrome/bin/answer.py?hl=es&answer=95647>

Explorer desde aquí[:](http://windows.microsoft.com/es-es/internet-explorer/delete-manage-cookies#ie=ie-10) [http://windows.microsoft.com/es-es/internet-explorer/delete](http://windows.microsoft.com/es-es/internet-explorer/delete-manage-cookies#ie=ie-10)[manage-cookies#ie=ie-10](http://windows.microsoft.com/es-es/internet-explorer/delete-manage-cookies#ie=ie-10)

Safari desde aquí: <http://support.apple.com/kb/ph5042>

Opera desde aquí: <http://help.opera.com/Windows/11.50/es-ES/cookies.html>

Por último, recuerde que debe actualizar la tabla del documento Condiciones de Uso, indicando las Cookies que su página web instala con la navegación por parte del usuario.

CONVERSIA